# Integration of vector functions

Definition

An antiderivative of a vector function  $v$  is any vector valued function **V** such that  $V' = v$ 

Remark: Antiderivatives are also called indefinite integrals, or primitives, they are denoted as  $\int \mathbf{v}(t) dt$ , that is,

$$
\int \mathbf{v}(t) dt = \mathbf{V}(t) + \mathbf{C},
$$

where C is a constant vector in Cartesian coordinates.

#### Example

Verify that  $V = \langle (-\cos(3t)/3 + 1), (\sin(t) - 2), (e^{2t}/2 + 2) \rangle$  is an antiderivative of  $\mathbf{v} = \langle \sin(3t), \cos(t), e^{2t} \rangle$ .

Solution:  $V' = \langle (-\cos(3t)/3 + 1)', (\sin(t) - 2)', (e^{2t}/2 + 2)'\rangle = v$ .

Integrals of vector functions.

#### Example

Find the position function r knowing that the velocity function is  $\mathbf{v}(t) = \langle 2t, \cos(t), \sin(t) \rangle$  and the initial position is  $\mathbf{r}(0) = \langle 1, 1, 1 \rangle$ .

Solution: The position function is a primitive of the velocity,

$$
\mathbf{r}(t) = \int \mathbf{v}(t) dt + \mathbf{C} = \langle t^2, \sin(t), -\cos(t) \rangle + \langle c_x, c_y, c_z \rangle,
$$

with  $\mathbf{C} = \langle c_x, c_y, c_z \rangle$  a constant vector. The initial condition determines the vector C:

$$
\langle 1,1,1\rangle=r(0)=\langle 0,0,-1\rangle+\langle c_x,c_y,c_z\rangle,
$$

that is,  $c_x = 1$ ,  $c_y = 1$ ,  $c_z = 2$ . The position function is  $\mathbf{r}(t) = \langle t^2 + 1, \sin(t) + 1, -\cos(t) + 2 \rangle$ .

# Example

Find the position function of a particle with acceleration  $\mathbf{a}(t) = \langle 0, 0, -10 \rangle$  having an initial velocity  $\mathbf{v}(0) = \langle 0, 1, 1 \rangle$  and initial position  $r(0) = \langle 1, 0, 1 \rangle$ .

Solution: The velocity is the antiderivative of the acceleration:  $\mathbf{v}(t) = \langle v_{0x}, v_{0y}, (-10t + v_{0z}) \rangle,$ 

where  $\mathbf{v}_0 = \langle v_{0x}, v_{0y}, v_{0z} \rangle$  is fixed by the initial condition.

$$
\textbf{v}(0)=\langle 0,1,1\rangle=\langle v_{0x},v_{0y},v_{0z}]
$$

The velocity function is  $\mathbf{v}(t) = \langle 0, 1, (-10t + 1) \rangle$ .

The position is  $\mathbf{r}(t) = \langle r_{0x}, (t + r_{0y}), (-5t^2 + t + r_{0z}) \rangle$ , and  $\mathbf{r}(0) = \langle 1, 0, 1 \rangle = \langle r_{0x}, r_{0y}, r_{0z} \rangle,$ 

The obtain that  $\mathbf{r}(t) = \langle 1, t, (-5t^2 + t + 1) \rangle$ .

Integrals of vector functions.

Definition The *definite integral* of an integrable vector function  $\mathbf{r}(t) = \langle \mathbf{x}(t), \mathbf{y}(t), \mathbf{z}(t) \rangle$  on the interval [a, b] is given by

$$
\int_a^b \mathbf{r}(t)dt = \Big\langle \int_a^b x(t)dt, \int_a^b y(t)dt, \int_a^b z(t)dt \Big\rangle.
$$

Example

Compute  $\int_{0}^{\pi} \mathbf{r}(t) dt$  for the function  $\mathbf{r}(t) = \langle \cos(t), \sin(t), t \rangle$ .

Solution: We compute an antiderivative and we evaluate the result,

 $\mathbf{I} = \int_0^{\pi} \mathbf{r}(t) dt = \int_0^{\pi} \langle \cos(t), \sin(t), t \rangle dt.$ 

Example Compute  $\int_0^{\pi} \mathbf{r}(t) dt$  for the function  $\mathbf{r}(t) = \langle \cos(t), \sin(t), t \rangle$ . Solution:

$$
\mathbf{I} = \int_0^{\pi} \mathbf{r}(t) dt = \int_0^{\pi} \langle \cos(t), \sin(t), t \rangle dt.
$$

$$
\mathbf{I} = \left\langle \int_0^{\pi} \cos(t) dt, \int_0^{\pi} \sin(t) dt, \int_0^{\pi} t dt \right\rangle,
$$

$$
\mathbf{I} = \left\langle \sin(t) \Big|_0^{\pi}, -\cos(t) \Big|_0^{\pi}, \frac{t^2}{2} \Big|_0^{\pi} \right\rangle
$$

$$
\mathbf{I} = \left\langle 0, 2, \frac{\pi^2}{2} \right\rangle \implies \int_0^{\pi} \mathbf{r}(t) dt = \left\langle 0, 2, \frac{\pi^2}{2} \right\rangle.
$$

# General 3-D motion

• Position:  $\vec{r}(t)$ ; Velocity:  $\vec{v}(t) = \vec{r}'(t)$ ; Acceleration:  $\vec{a}(t) = \vec{v}'(t) = \vec{r}''(t)$ .

• 
$$
\vec{v}(t) = \int \vec{a}(t)dt + \vec{c_1};
$$
  
\n $\vec{r}(t) = \int \vec{v}(t)dt + \vec{c_2};$ 

Where  $\overrightarrow{c_1}$  and  $\overrightarrow{c_2}$  are constant vectors which can be determined by initial conditions.

Ideal projectile motion

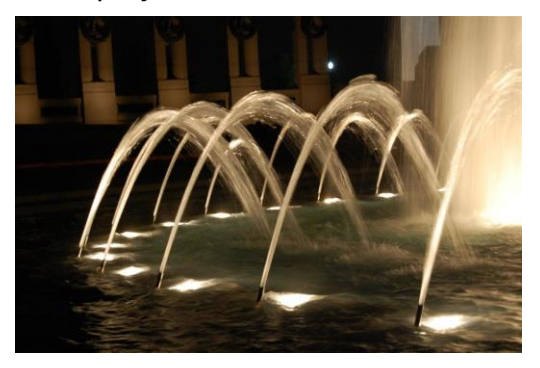

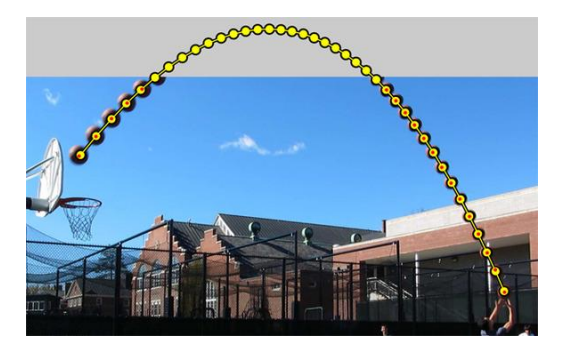

# Equations of a projectile motion

Remark: Projectile motion is the position of a point particle moving near the Earth surface subject to gravitational attraction.

Theorem

The motion of a particle with initial velocity  $v_0$  and position  $r_0$ subject to an acceleration  $a = -g k$ , where g is a constant, is

$$
\mathbf{r}(t) = -\frac{g}{2}t^2\mathbf{k} + \mathbf{v}_0t + \mathbf{r}_0
$$

Remarks:

(a) The equation above in vector components is

$$
\mathbf{r}(t) = \Big\langle (v_{0x}t + r_{0x}), (v_{0y}t + r_{0y}), \left( -\frac{g}{2}t^2 + v_{0z}t + r_{0z} \right) \Big\rangle,
$$
  
where  $\mathbf{v}_0 = \langle v_{0x}, v_{0y}, v_{0z} \rangle$  and  $\mathbf{r}_0 = \langle r_{0x}, r_{0y}, r_{0z} \rangle$ .

(b) The motion occurs in a plane. We describe it with vectors in the plane  $\mathbb{R}^2$ . We use the coordinates x, y, only.

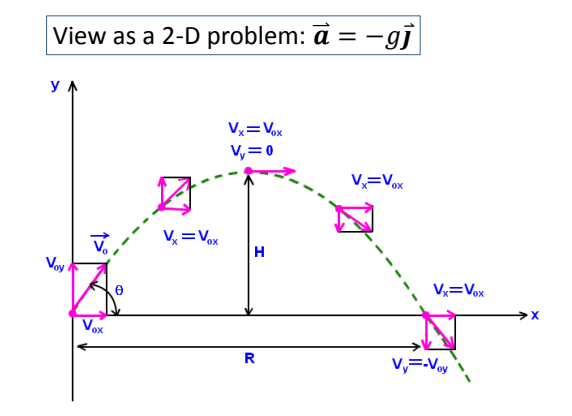

Equations of a projectile motion

Remark: Same Theorem, written in x, y coordinates in  $\mathbb{R}^2$ . Theorem

The motion of a particle with initial velocity  $\mathbf{v}_0 = v_{0x} \mathbf{i} + v_{0y} \mathbf{j}$  and<br>position  $\mathbf{r}_0 = r_{0x} \mathbf{i} + r_{0y} \mathbf{j}$  subject to the acceleration  $\mathbf{a} = -g\mathbf{j}$ ,<br>where g is a constant, is

$$
\mathbf{r}(t) = -\frac{g}{2}\mathbf{j} + \mathbf{v}_0 t + \mathbf{r}_0,
$$

equivalently,  $\mathbf{r}(t) = (v_{0x}t + r_{0x})\mathbf{i} + \left(-\frac{g}{2}t^2 + v_{0y}t + r_{0y}\right)\mathbf{j}$ .<br>Proof: Since  $\mathbf{r}''(t) = -g\mathbf{i}$ , then  $\mathbf{r}'(t) = c_1\mathbf{i} + (-g\mathbf{i} + c_0)\mathbf{j}$ .

Proof: Since 
$$
\mathbf{r}''(t) = -g\mathbf{j}
$$
, then  $\mathbf{r}'(t) = c_x\mathbf{i} + (-gt + c_y)\mathbf{j}$ .

 ${\bf r}'(0) = v_{0x} {\bf i} + v_{0y} {\bf j} = c_x {\bf i} + c_y {\bf j} \Rightarrow {\bf r}'(t) = v_{0x} {\bf i} + (-gt + v_{0y}) {\bf j}.$  $e^{-\frac{g}{2}t}$ .

One more integration, 
$$
\mathbf{r}(t) = (d_x + v_{0x}t)\mathbf{i} + (d_y + v_{0y}t - \frac{8}{2}t^2)\mathbf{j}
$$
  
The initial condition  $\mathbf{r}(0) = r_{0x}\mathbf{i} + r_{0y}\mathbf{j} = d_x\mathbf{i} + d_y\mathbf{j}$ ,

implies that 
$$
\mathbf{r}(t) = (v_{0x}t + r_{0x})\mathbf{i} + \left(-\frac{g}{2}t^2 + v_{0y}t + r_{0y}\right)\mathbf{j}
$$
.

# Example

Find the position function and the trajectory of a projectile with initial speed  $|\mathbf{v}_0| = 4$  m/s, launched from the coordinate system origin with an elevation angle of  $\theta = \pi/3$ .

Solution: The projectile acceleration is  $\mathbf{a} = -g\mathbf{j}$ , with  $g = 10 \frac{\text{m}}{\text{s}^2}$ Therefore,  $\mathbf{v}(t) = (-10t + v_{0y})\mathbf{j} + v_{0x}\mathbf{i}$ , where

$$
v_{0y}=|\textbf{v}_0|\sin(\theta)=4\frac{\sqrt{3}}{2}=2\sqrt{3},\quad v_{0x}=|\textbf{v}_0|\cos(\theta)=4\,\frac{1}{2}=2.
$$

Since  $v(t) = (-10t + 2\sqrt{3})j + 2i$  and  $r_0 = 0$ , then

$$
\mathbf{r}(t) = (-5t^2 + 2\sqrt{3}t)\mathbf{j} + 2t\mathbf{i}
$$

Since 
$$
y(t) = -5t^2 + 2\sqrt{3}t
$$
 and  $x(t) = 2t$ , the trajectory is

$$
y(x) = -5\left(\frac{x^2}{4}\right) + 2\sqrt{3}\frac{x}{2} \quad \Rightarrow \quad y(x) = -\frac{5}{4}x^2 + \sqrt{3}x. \quad \text{or} \quad y(x) = -\frac{5}{4}x^2 + \sqrt{3}x.
$$

#### Range, Height, Flight Time

#### Theorem

The the range  $x_r$ , height  $y_h$ , and the fight time  $t_r$  of a projectile launched from the origin with initial velocity  $v = v_{0y}j + v_{0x}i$  are

$$
x_r = \frac{2v_{0x}v_{0y}}{g}
$$
,  $y_h = \frac{(v_{0y})^2}{2g}$ ,  $t_r = \frac{2v_{0y}}{g}$ .

Remark: Since the initial speed  $|v_0|$  and the elevation angle  $\theta$ determine  $v_{0y}$  and  $v_{0x}$  by the equations

 $v_{0y} = |\mathbf{v}_0| \sin(\theta),$  $v_{0x} = |\mathbf{v}_0| \cos(\theta),$ 

then holds

$$
x_r = \frac{|\mathbf{v}_0|^2 \sin(2\theta)}{g}, \quad y_h = \frac{|\mathbf{v}_0|^2 \sin^2(\theta)}{2g}, \quad t_r = \frac{2|\mathbf{v}_0| \sin(\theta)}{g}.
$$

# Theorem

The the range  $x_r$ , height  $y_h$ , and the fight time  $t_r$  of a projectile launched from the origin with initial velocity  $\mathbf{v} = v_{0y} \mathbf{j} + v_{0x} \mathbf{i}$  are

$$
x_r = \frac{2v_{0x}v_{0y}}{g}, \qquad y_h = \frac{(v_{0y})^2}{2g}, \qquad t_r = \frac{2v_{0y}}{g}.
$$

Proof: Recall:  $y(x) = -\frac{g}{2v_{0x}^2}x^2 + \frac{v_{0y}}{v_{0x}}x$ . The range is given by<br>the condition  $y(x_r) = 0$  and  $x_r \neq 0$ , that is,

$$
-\frac{g}{2v_{0x}}x_r+v_{0y}=0 \quad \Rightarrow \quad x_r=\frac{2v_{0x}v_{0y}}{g}
$$

The maximum height occurs where  $y'(x) = 0$ , that is,

$$
-\frac{g}{v_{0x}^2}x_h+\frac{v_{0y}}{v_{0x}}=0 \quad \Rightarrow \quad x_h=\frac{v_{0x}v_{0y}}{g} \quad \Rightarrow \quad x_h=\frac{x_r}{2}.
$$

## (Continue: )

Proof: Recall:  $y(x) = -\frac{g}{2v_{0x}^2}x^2 + \frac{v_{0y}}{v_{0x}}x$ , and  $x_h = \frac{v_{0x}v_{0y}}{g}$ .<br>
Then, the maximum height  $y_h = y(x_h)$  is<br>  $y_h = -\frac{g}{2v_{0x}^2} \frac{v_{0x}^2v_{0y}^2}{g^2} + \frac{v_{0y}}{v_{0x}} \frac{v_{0x}v_{0y}}{g} = -\frac{v_{0y}^2}{2g} + \frac{v_{0y}$  $t_r = \frac{x_r}{v_{0x}}$   $\Rightarrow$   $t_r = \frac{2v_{0y}}{g}$ .  $\Box$ 

Recall: Arc length in R<sup>2</sup>

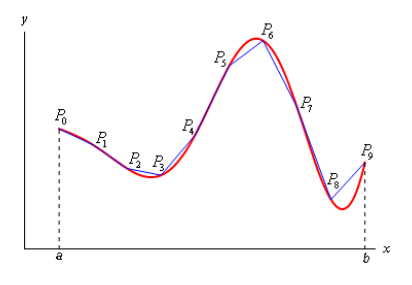

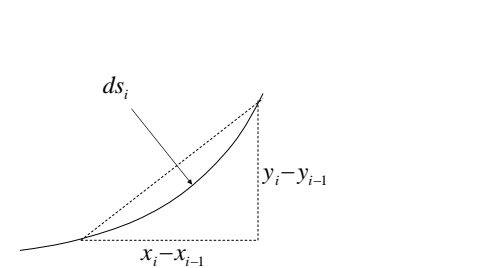

Idea:

$$
ds_i \approx \sqrt{(x_i - x_{i-1})^2 + (y_i - y_{i-1})^2}
$$

Idea:

Let 
$$
x = x(t)
$$
,  $y = y(t)$  — – –  $\rho$ arametric  
Arc length fro t =  $\alpha$  to t =  $\beta$   

$$
S = \sum ds_i \approx \sum \sqrt{(x_i - x_{i-1})^2 + (y_i - y_{i-1})^2}
$$

$$
= \sum \sqrt{\frac{(x_i - x_{i-1})^2}{(t_i - t_{i-1})^2} + \frac{(y_i - y_{i-1})^2}{(t_i - t_{i-1})^2}} (t_i - t_{i-1})
$$

$$
= \sum \sqrt{\frac{\Delta x_i^2}{\Delta t_i^2} + \frac{\Delta y_i^2}{\Delta t_i^2}} \Delta t_i
$$
--- Riemann sum

Parametric formula:

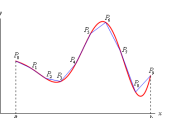

Let  $x = x(t)$ ,  $y = y(t)$  - - - parametric Arc length fro t =  $\alpha$  to t =  $\beta$  $\frac{\beta}{c}$ 

$$
S = \int_{\alpha} \sqrt{x'(t)^2 + y'(t)^2} dt
$$

$$
\mathbf{r}(t) = \langle x(t), y(t) \rangle, \mathbf{r}'(t) = \langle x'(t), y'(t) \rangle
$$

$$
S = \int_{0}^{\beta} |\mathbf{r}'(t)| dt
$$

 $\alpha$ 

# **Generalization to**  $R^3$ <br>The length of a curve in space

# Definition

The *length* or *arc length* of a curve in<br>the plane or in space is the limit of the<br>polygonal line length, as the polygonal line approximates the original curve.

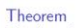

Theorem<br>The length of a continuously<br>differentiable curve  $\mathbf{r} : [a, b] \to \mathbb{R}^n$ ,<br>with  $n=2,3$ , is the number  $\ell_{ba} = \int_{a}^{b} |\mathbf{r}'(t)| dt$ .

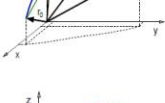

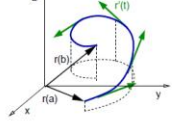

# The length of a curve in space

Recall: The length of  $\mathbf{r}$ :  $[a, b] \rightarrow \mathbb{R}^3$  is  $\ell_{ba} = \int_a^b |\mathbf{r}'(t)| dt$ .

- If the curve **r** is the path traveled by a particle in space, then  $\mathbf{r}' = \mathbf{v}$  is the velocity of the particle.
- The length is the integral in time of the particle speed  $|\mathbf{v}(t)|$ . Therefore, the length of the curve is the distance traveled by
- the particle.  $\blacktriangleright$  In Cartesian coordinates the functions  $\bm{r}$  and  $\bm{r}'$  are given by

 $\mathbf{r}(t) = \langle x(t), y(t), z(t) \rangle,$  $\mathbf{r}'(t) = \langle x'(t), y'(t), z'(t) \rangle.$ 

Therefore the curve length is given by the expression

$$
\ell_{ba} = \int_{a}^{b} \sqrt{\left[x'(t)\right]^2 + \left[y'(t)\right]^2 + \left[z'(t)\right]^2} dt.
$$

# Example

Find the length of the curve  $\mathbf{r}(t) = \langle r_0 \cos(t), r_0 \sin(t) \rangle$ , for  $t \in [\pi/4, 3\pi/4]$ , and  $r_0 > 0$ .

Solution: Compute  $\mathbf{r}'(t) = \langle -r_0 \sin(t), r_0 \cos(t) \rangle$ . The length of the curve is given by the formula

$$
\ell = \int_{\pi/4}^{3\pi/4} \sqrt{\left[-r_0 \sin(t)\right]^2 + \left[r_0 \cos(t)\right]^2} dt
$$

$$
\ell = \int_{\pi/4}^{3\pi/4} \sqrt{r_0^2 \left(\left[-\sin(t)\right]^2 + \left[\cos(t)\right]^2\right)} dt = \int_{\pi/4}^{3\pi/4} r_0 dt.
$$

Hence,  $\ell = \frac{\pi}{2} r_0$ . (The length of quarter circle of radius  $r_0$ .)

# Example

Find the length of the spiral  $\mathbf{r}(t) = \langle t \cos(t), t \sin(t) \rangle$ , for  $t \in [0, t_0].$ 

Solution: The derivative vector is

$$
\mathbf{r}'(t) = \big\langle \big[-t\sin(t) + \cos(t)\big], \big[t\cos(t) + \sin(t)\big]\big\rangle,
$$

$$
|r'(t)|^2 = [t^2 \sin^2(t) + \cos^2(t) - 2t \sin(t) \cos(t)] + [t^2 \cos^2(t) + \sin^2(t) + 2t \sin(t) \cos(t)]
$$

We obtain  $|r'(t)|^2 = t^2 + 1$ . The curve length is given by<br>  $\ell(t_0) = \int_0^{t_0} \sqrt{1 + t^2} dt = \ln(t + \sqrt{1 + t^2}) \Big|_0^{t_0}$ .

We conclude that  $\ell(t_0) = \ln(t_0 + \sqrt{1+t_0^2})$ .

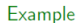

Find the length of the curve  $\mathbf{r}(t) = \langle 6\cos(2t), 6\sin(2t), 5t \rangle$ , for  $t\in [0,\pi].$ 

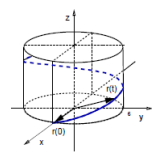

Solution: The derivative vector is

$$
\mathbf{r}'(t) = \langle -12\sin(2t), 12\cos(2t), 5 \rangle,
$$

$$
|\mathbf{r}'(t)|^2 = 144 \left[ \sin^2(2t) + \cos^2(2t) \right] + 25 = 169 = (13)^2.
$$

The curve length is

$$
\ell = \int_0^\pi 13 \, dt = 13 \, t \big|_0^\pi \quad \Rightarrow \quad \ell = 13\pi.
$$

# The length function

Definition

The length function of a continuously differentiable vector function r is given by

$$
\ell(t)=\int_{t_0}^t |r'(\tau)|d\tau.
$$

Remarks:

- (a) The value  $\ell(t)$  of the length function is the length along the curve **r** from  $t_0$  to  $t$ .
- (b) If the function r is the position of a moving particle as function of time, then the value  $\ell(t)$  is the distance traveled by the particle from the time  $t_0$  to  $t$ .

#### Example

Find the arc length function for the curve  $\mathbf{r}(t) = \langle 6\cos(2t), 6\sin(2t), 5t \rangle$ , starting at  $t = 1$ .

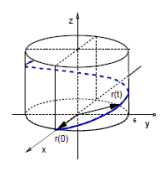

Solution: We have found that  $|r'(t)| = 13$ . Therefore,

$$
\ell(t)=\int_1^t 13\,d\tau\quad\Rightarrow\quad \ell(t)=13\,(t-1).
$$

# Parametrizations of a curve

#### Remark:

A curve in space can be represented by different vector functions.

#### Example

The unit circle in  $\mathbb{R}^2$  is the curve represented by the following vector functions:

- ►  $\mathbf{r}_1(t) = \langle \cos(t), \sin(t) \rangle;$
- ►  $\mathbf{r}_2(t) = \langle \cos(5t), \sin(5t) \rangle;$
- ►  $\mathbf{r}_3(t) = \langle \cos(e^t), \sin(e^t) \rangle$ .

#### Remark:

The curve in space is the same for all three functions above. The vector r moves along the curve at different speeds for the different parametrizations.

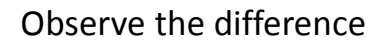

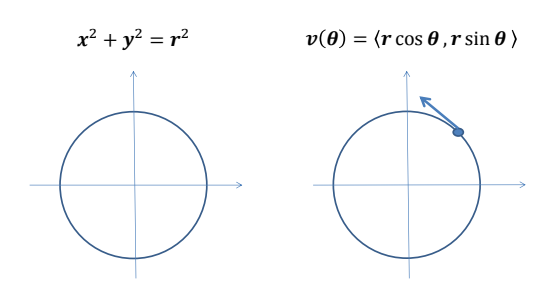

# Observe the difference

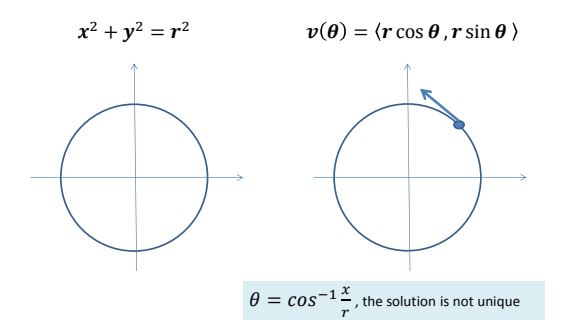

# Exceptions: special cases.

Find the position function and the trajectory of a projectile with initial speed  $|\mathbf{v}_0| = 4$  m/s, launched from the coordinate system origin with an elevation angle of  $\theta = \pi/3$ .

Solution: The projectile acceleration is  $\mathbf{a} = -g\mathbf{j}$ , with  $g = 10$  m/s. Therefore,  $\mathbf{v}(t) = (-10t + v_{0y})\mathbf{j} + v_{0x}\mathbf{i}$ , where

$$
v_{0y} = |\mathbf{v}_0| \sin(\theta) = 4 \frac{\sqrt{3}}{2} = 2\sqrt{3}, \quad v_{0x} = |\mathbf{v}_0| \cos(\theta) = 4 \frac{1}{2} = 2.
$$

Since  $v(t) = (-10t + 2\sqrt{3})j + 2i$  and  $r_0 = 0$ , then

 $r(t) = (-5t^2 + 2\sqrt{3}t)\mathbf{j} + 2t\mathbf{i}.$ Since  $y(t) = -5t^2 + 2\sqrt{3}t$  and  $x(t) = 2t$ , the trajectory is  $y(x) = -5\left(\frac{x^2}{4}\right) + 2\sqrt{3}\frac{x}{2} \Rightarrow y(x) = -\frac{5}{4}x^2 + \sqrt{3}x.$ 

# Parametrizations of a curve

#### Remarks:

- $\triangleright$  If the vector function  $\mathbf r$  represents the position in space of a moving particle, then there is a preferred parameter to describe the motion. The time  $t$ .
- Another preferred parameter useful to describe a moving particle is the distance traveled by the particle. The length  $\ell$ .
- The latter parameter is defined for every curve, either the curve represents motion or not.
- A common problem when describing motion is the following: Given a vector function parametrized by the time  $t$ , switch the curve parameter to the curve length  $\ell$ .
- $\blacktriangleright$  This is called the curve length parametrization.

# The length parametrization of a curve

# Problem:

Given vector function  $r$  in terms of a parameter  $t$ , find the arc length parametrization of that curve.

### Solution:

- (a) With the function values  $r(t)$  compute the arc length function  $\ell(t)$ , starting at some  $t = t_0$ .
- (b) Invert the function values  $\ell(t)$  to find the function values  $t(\ell)$ .
- (c) Example: If  $\ell(t) = 3e^{t/2}$ , then  $t(\ell) = 2\ln(\ell/3)$ .
- (d) Compute the composition function  $\hat{\mathbf{r}}(\ell) = \mathbf{r}(t(\ell))$ . That is, replace t by  $t(\ell)$  in the function values  $r(t)$ .

Remark: The function values  $\hat{\mathbf{r}}(\ell)$  are the parametrization of the function values  $r(t)$  using the curve length as the new parameter.

 $\Box$ 

## The length parametrization of a curve

#### Example

Find the curve length parametrization of the vector function  $\mathbf{r}(t) = \langle 4\cos(t), 4\sin(t), 3t \rangle$  starting at  $t = 1$ .

Solution: First find the derivative function:

 ${\bf r}'(t) = \langle -4\sin(t), 4\cos(t), 3 \rangle.$ Hence,  $|r'(t)|^2 = 4^2 \sin^2(t) + 4^2 \cos^2(t) + 3^2 = 16 + 9 = 5^2$ . Find the arc length function:  $\ell(t) = \int_{1}^{t} 5 d\tau \Rightarrow \ell(t) = 5(t-1)$ . Invert the equation above:  $t = \frac{\ell}{5} + 1$ , that is,  $t = \frac{(\ell + 5)}{5}$ . So,  $\hat{\mathbf{r}}(\ell) = \left\langle 4 \cos \left[\frac{(\ell+5)}{5}\right], 4 \sin \left[\frac{(\ell+5)}{5}\right], \frac{3(\ell+5)}{5} \right\rangle.$ 

# Why do we need length parametrization?

#### Theorem

If the continuously differentiable curve **r** has length parametrization values  $\hat{\mathbf{r}}(\ell)$ , then  $\mathbf{u}(\ell) = \frac{d\hat{\mathbf{r}}}{d\ell}$  is a unit vector tangent to the curve.

# Proof:

Given the function values  $\mathbf{r}(t)$ , let  $\hat{\mathbf{r}}(\ell)$  be the reparametrization of **r** with the curve length function  $\ell(t) = \int_{t_0}^t |r'(\tau)| d\tau$ .

Notice that  $\frac{d\ell}{dt} = |\mathbf{r}'(t)|$  and  $\frac{dt}{d\ell} = \frac{1}{|\mathbf{r}'(t)|}$ . Therefore,  $\mathbf{u}(\ell) = \frac{d\hat{\mathbf{r}}(\ell)}{d\ell} = \frac{d\mathbf{r}(t)}{dt}\frac{dt}{d\ell} = \frac{\mathbf{r}'(t)}{|\mathbf{r}'(t)|}$ We conclude that  $|\mathbf{u}(\ell)| = 1$ .

Example

Find a unit vector tangent to the curve given by  $\mathbf{r}(t) = \langle 4\cos(t), 4\sin(t), 3t \rangle$  for  $t \ge 0$ .

Solution: Reparametrize the curve using the arc length. Recall:  $|\mathbf{r}'(t)| = 5$ , and  $\ell(t) = 5t$ , so  $t = \ell/5$ . We get

$$
\hat{\mathbf{r}}(\ell) = \langle 4\cos(\ell/5), 4\sin(\ell/5), 3\ell/5 \rangle.
$$

Therefore, a unit tangent vector is

$$
\mathbf{u}(\ell) = \frac{d\hat{\mathbf{r}}}{d\ell} \quad \Rightarrow \quad \mathbf{u}(\ell) = \left\langle -\frac{4}{5}\sin(\ell/5), \frac{4}{5}\cos(\ell/5), \frac{3}{5} \right\rangle. \quad \text{and}
$$

We can verify that this is a unit vector, since  $|u(\ell)|^2 = \left(\frac{4}{5}\right)^2 \left[\sin^2(\ell/5) + \cos^2(\ell/5)\right] + \left(\frac{3}{5}\right)^2 \Rightarrow |u(\ell)| = 1.$ 

Recall: Arc length in R<sup>2</sup>

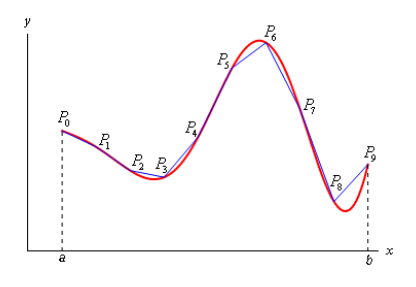

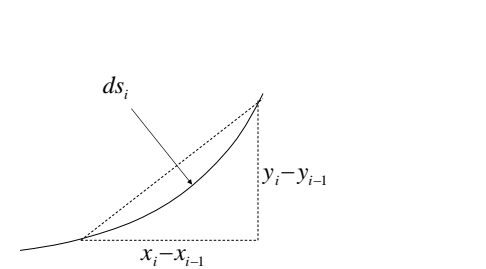

Idea:

$$
ds_i \approx \sqrt{(x_i - x_{i-1})^2 + (y_i - y_{i-1})^2}
$$

Idea:

Let 
$$
x = x(t)
$$
,  $y = y(t)$  — – –  $\rho$ arametric  
\nArc length fro t =  $\alpha$  to t =  $\beta$   
\n
$$
S = \sum ds_i \approx \sum \sqrt{(x_i - x_{i-1})^2 + (y_i - y_{i-1})^2}
$$
\n
$$
= \sum \sqrt{\frac{(x_i - x_{i-1})^2}{(t_i - t_{i-1})^2} + \frac{(y_i - y_{i-1})^2}{(t_i - t_{i-1})^2}} (t_i - t_{i-1})
$$
\n
$$
= \sum \sqrt{\frac{\Delta x_i^2}{\Delta t_i^2} + \frac{\Delta y_i^2}{\Delta t_i^2}} \Delta t_i
$$
--- Riemann sum

Parametric formula:

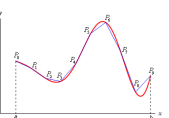

Let  $x = x(t)$ ,  $y = y(t)$  - - - parametric Arc length fro t =  $\alpha$  to t =  $\beta$  $\frac{\beta}{c}$ 

$$
S = \int_{\alpha} \sqrt{x'(t)^2 + y'(t)^2} dt
$$

$$
\mathbf{r}(t) = \langle x(t), y(t) \rangle, \mathbf{r}'(t) = \langle x'(t), y'(t) \rangle
$$

$$
S = \int_{0}^{\beta} |\mathbf{r}'(t)| dt
$$

 $\alpha$ 

# **Generalization to**  $R^3$ <br>The length of a curve in space

# Definition

The *length* or *arc length* of a curve in<br>the plane or in space is the limit of the<br>polygonal line length, as the polygonal line approximates the original curve.

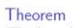

Theorem<br>The length of a continuously<br>differentiable curve  $\mathbf{r} : [a, b] \to \mathbb{R}^n$ ,<br>with  $n=2,3$ , is the number  $\ell_{ba} = \int_{a}^{b} |\mathbf{r}'(t)| dt$ .

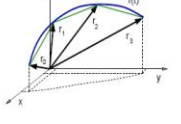

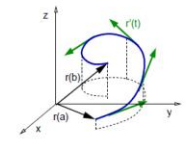

# The length of a curve in space

Recall: The length of  $\mathbf{r}$ :  $[a, b] \rightarrow \mathbb{R}^3$  is  $\ell_{ba} = \int_a^b |\mathbf{r}'(t)| dt$ .

- If the curve **r** is the path traveled by a particle in space, then  $\mathbf{r}' = \mathbf{v}$  is the velocity of the particle.
- The length is the integral in time of the particle speed  $|\mathbf{v}(t)|$ . Therefore, the length of the curve is the distance traveled by
- the particle.  $\blacktriangleright$  In Cartesian coordinates the functions  $\bm{r}$  and  $\bm{r}'$  are given by

 $\mathbf{r}(t) = \langle x(t), y(t), z(t) \rangle,$  $\mathbf{r}'(t) = \langle x'(t), y'(t), z'(t) \rangle.$ 

Therefore the curve length is given by the expression

$$
\ell_{ba} = \int_{a}^{b} \sqrt{\left[x'(t)\right]^2 + \left[y'(t)\right]^2 + \left[z'(t)\right]^2} dt.
$$

# Example

Find the length of the curve  $\mathbf{r}(t) = \langle r_0 \cos(t), r_0 \sin(t) \rangle$ , for  $t \in [\pi/4, 3\pi/4]$ , and  $r_0 > 0$ .

Solution: Compute  $\mathbf{r}'(t) = \langle -r_0 \sin(t), r_0 \cos(t) \rangle$ . The length of the curve is given by the formula

$$
\ell = \int_{\pi/4}^{3\pi/4} \sqrt{\left[-r_0 \sin(t)\right]^2 + \left[r_0 \cos(t)\right]^2} dt
$$

$$
\ell = \int_{\pi/4}^{3\pi/4} \sqrt{r_0^2 \left(\left[-\sin(t)\right]^2 + \left[\cos(t)\right]^2\right)} dt = \int_{\pi/4}^{3\pi/4} r_0 dt.
$$

Hence,  $\ell = \frac{\pi}{2} r_0$ . (The length of quarter circle of radius  $r_0$ .)

# Example

Find the length of the spiral  $\mathbf{r}(t) = \langle t \cos(t), t \sin(t) \rangle$ , for  $t \in [0, t_0].$ 

Solution: The derivative vector is

$$
\mathbf{r}'(t) = \big\langle \big[-t\sin(t) + \cos(t)\big], \big[t\cos(t) + \sin(t)\big]\big\rangle,
$$

$$
|r'(t)|^2 = [t^2 \sin^2(t) + \cos^2(t) - 2t \sin(t) \cos(t)] + [t^2 \cos^2(t) + \sin^2(t) + 2t \sin(t) \cos(t)]
$$

We obtain  $|r'(t)|^2 = t^2 + 1$ . The curve length is given by<br>  $\ell(t_0) = \int_0^{t_0} \sqrt{1 + t^2} dt = \ln(t + \sqrt{1 + t^2}) \Big|_0^{t_0}$ .

We conclude that  $\ell(t_0) = \ln(t_0 + \sqrt{1+t_0^2})$ .

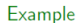

Find the length of the curve  $\mathbf{r}(t) = \langle 6\cos(2t), 6\sin(2t), 5t \rangle$ , for  $t\in [0,\pi].$ 

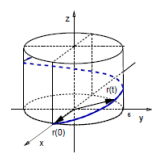

Solution: The derivative vector is

$$
\mathbf{r}'(t) = \langle -12\sin(2t), 12\cos(2t), 5 \rangle,
$$

$$
|\mathbf{r}'(t)|^2 = 144 \left[ \sin^2(2t) + \cos^2(2t) \right] + 25 = 169 = (13)^2.
$$

The curve length is

$$
\ell = \int_0^\pi 13 \, dt = 13 \, t \big|_0^\pi \quad \Rightarrow \quad \ell = 13\pi.
$$

# The length function

Definition

The length function of a continuously differentiable vector function r is given by

$$
\ell(t)=\int_{t_0}^t|\mathbf{r}'(\tau)|d\tau.
$$

Remarks:

- (a) The value  $\ell(t)$  of the length function is the length along the curve **r** from  $t_0$  to  $t$ .
- (b) If the function r is the position of a moving particle as function of time, then the value  $\ell(t)$  is the distance traveled by the particle from the time  $t_0$  to  $t$ .

#### Example

Find the arc length function for the curve  $\mathbf{r}(t) = \langle 6\cos(2t), 6\sin(2t), 5t \rangle$ , starting at  $t = 1$ .

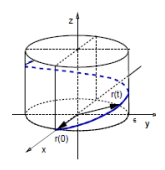

Solution: We have found that  $|r'(t)| = 13$ . Therefore,

$$
\ell(t)=\int_1^t 13\,d\tau\quad\Rightarrow\quad \ell(t)=13\,(t-1).
$$

# Parametrizations of a curve

#### Remark:

A curve in space can be represented by different vector functions.

#### Example

The unit circle in  $\mathbb{R}^2$  is the curve represented by the following vector functions:

- ►  $\mathbf{r}_1(t) = \langle \cos(t), \sin(t) \rangle;$
- ►  $\mathbf{r}_2(t) = \langle \cos(5t), \sin(5t) \rangle;$
- ►  $\mathbf{r}_3(t) = \langle \cos(e^t), \sin(e^t) \rangle$ .

#### Remark:

The curve in space is the same for all three functions above. The vector r moves along the curve at different speeds for the different parametrizations.

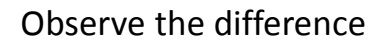

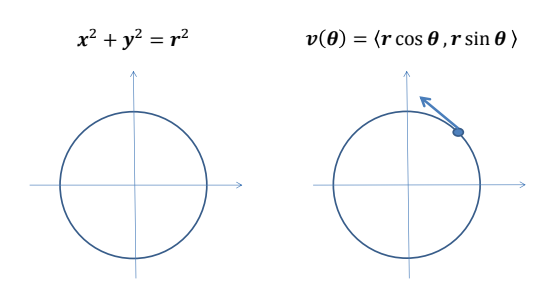

# Observe the difference

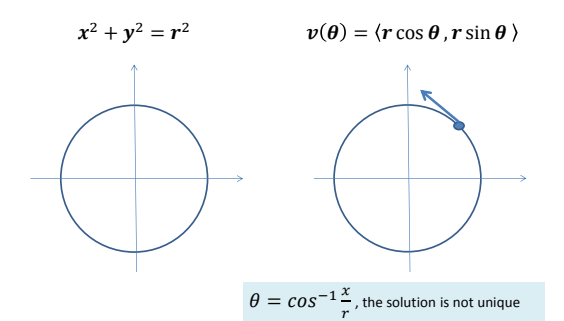

# Exceptions: special cases.

Find the position function and the trajectory of a projectile with initial speed  $|\mathbf{v}_0| = 4$  m/s, launched from the coordinate system origin with an elevation angle of  $\theta = \pi/3$ .

Solution: The projectile acceleration is  $\mathbf{a} = -g\mathbf{j}$ , with  $g = 10$  m/s. Therefore,  $\mathbf{v}(t) = (-10t + v_{0y})\mathbf{j} + v_{0x}\mathbf{i}$ , where

$$
v_{0y} = |\mathbf{v}_0| \sin(\theta) = 4 \frac{\sqrt{3}}{2} = 2\sqrt{3}, \quad v_{0x} = |\mathbf{v}_0| \cos(\theta) = 4 \frac{1}{2} = 2.
$$

Since  $v(t) = (-10t + 2\sqrt{3})j + 2i$  and  $r_0 = 0$ , then

 $r(t) = (-5t^2 + 2\sqrt{3}t)\mathbf{j} + 2t\mathbf{i}.$ Since  $y(t) = -5t^2 + 2\sqrt{3}t$  and  $x(t) = 2t$ , the trajectory is  $y(x) = -5\left(\frac{x^2}{4}\right) + 2\sqrt{3}\frac{x}{2} \Rightarrow y(x) = -\frac{5}{4}x^2 + \sqrt{3}x.$ 

# Parametrizations of a curve

#### Remarks:

- $\triangleright$  If the vector function  $\mathbf r$  represents the position in space of a moving particle, then there is a preferred parameter to describe the motion. The time  $t$ .
- Another preferred parameter useful to describe a moving particle is the distance traveled by the particle. The length  $\ell$ .
- The latter parameter is defined for every curve, either the curve represents motion or not.
- A common problem when describing motion is the following: Given a vector function parametrized by the time  $t$ , switch the curve parameter to the curve length  $\ell$ .
- $\blacktriangleright$  This is called the curve length parametrization.

# The length parametrization of a curve

# Problem:

Given vector function  $r$  in terms of a parameter  $t$ , find the arc length parametrization of that curve.

### Solution:

- (a) With the function values  $r(t)$  compute the arc length function  $\ell(t)$ , starting at some  $t = t_0$ .
- (b) Invert the function values  $\ell(t)$  to find the function values  $t(\ell)$ .
- (c) Example: If  $\ell(t) = 3e^{t/2}$ , then  $t(\ell) = 2\ln(\ell/3)$ .
- (d) Compute the composition function  $\hat{\mathbf{r}}(\ell) = \mathbf{r}(t(\ell))$ . That is, replace t by  $t(\ell)$  in the function values  $r(t)$ .

Remark: The function values  $\hat{\mathbf{r}}(\ell)$  are the parametrization of the function values  $r(t)$  using the curve length as the new parameter.

 $\Box$ 

## The length parametrization of a curve

#### Example

Find the curve length parametrization of the vector function  $\mathbf{r}(t) = \langle 4\cos(t), 4\sin(t), 3t \rangle$  starting at  $t = 1$ .

Solution: First find the derivative function:

 ${\bf r}'(t) = \langle -4\sin(t), 4\cos(t), 3 \rangle.$ Hence,  $|\mathbf{r}'(t)|^2 = 4^2 \sin^2(t) + 4^2 \cos^2(t) + 3^2 = 16 + 9 = 5^2$ . Find the arc length function:  $\ell(t) = \int_{1}^{t} 5 d\tau \Rightarrow \ell(t) = 5(t-1)$ . Invert the equation above:  $t = \frac{\ell}{5} + 1$ , that is,  $t = \frac{(\ell + 5)}{5}$ . So,  $\hat{\mathbf{r}}(\ell) = \left\langle 4 \cos \left[ \frac{(\ell+5)}{5} \right], 4 \sin \left[ \frac{(\ell+5)}{5} \right], \frac{3(\ell+5)}{5} \right\rangle.$ 

# Why do we need length parametrization?

#### Theorem

If the continuously differentiable curve **r** has length parametrization values  $\hat{\mathbf{r}}(\ell)$ , then  $\mathbf{u}(\ell) = \frac{d\hat{\mathbf{r}}}{d\ell}$  is a unit vector tangent to the curve.

# Proof:

Given the function values  $\mathbf{r}(t)$ , let  $\hat{\mathbf{r}}(\ell)$  be the reparametrization of **r** with the curve length function  $\ell(t) = \int_{t_0}^{t} |r'(\tau)| d\tau$ .

Notice that  $\frac{d\ell}{dt} = |\mathbf{r}'(t)|$  and  $\frac{dt}{d\ell} = \frac{1}{|\mathbf{r}'(t)|}$ Therefore,  $\mathbf{u}(\ell) = \frac{d\hat{\mathbf{r}}(\ell)}{d\ell} = \frac{d\mathbf{r}(t)}{dt}\frac{dt}{d\ell} = \frac{\mathbf{r}'(t)}{|\mathbf{r}'(t)|}$ We conclude that  $|\mathbf{u}(\ell)| = 1$ .

# Example

Find a unit vector tangent to the curve given by  $\mathbf{r}(t) = \langle 4\cos(t), 4\sin(t), 3t \rangle$  for  $t \ge 0$ .

Solution: Reparametrize the curve using the arc length. Recall:  $|\mathbf{r}'(t)| = 5$ , and  $\ell(t) = 5t$ , so  $t = \ell/5$ . We get

$$
\hat{\mathbf{r}}(\ell) = \langle 4\cos(\ell/5), 4\sin(\ell/5), 3\ell/5 \rangle.
$$

Therefore, a unit tangent vector is

$$
\mathbf{u}(\ell) = \frac{d\hat{\mathbf{r}}}{d\ell} \quad \Rightarrow \quad \mathbf{u}(\ell) = \left\langle -\frac{4}{5}\sin(\ell/5), \frac{4}{5}\cos(\ell/5), \frac{3}{5} \right\rangle. \quad \text{and}
$$

We can verify that this is a unit vector, since  $|u(\ell)|^2 = \left(\frac{4}{5}\right)^2 \left[\sin^2(\ell/5) + \cos^2(\ell/5)\right] + \left(\frac{3}{5}\right)^2 \Rightarrow |u(\ell)| = 1.$  Scalar functions of several variables

Definition

A scalar function of n variables is a function  $f: D \subset \mathbb{R}^n \to R \subset \mathbb{R}$ , where  $n \in \mathbb{N}$ , the set D is called the *domain* of the function, and the set  $R$  is called the *range* of the function.

# Remark:

Comparison between  $f : \mathbb{R}^2 \to \mathbb{R}$  with  $\mathbf{r} : \mathbb{R} \to \mathbb{R}^2$ .

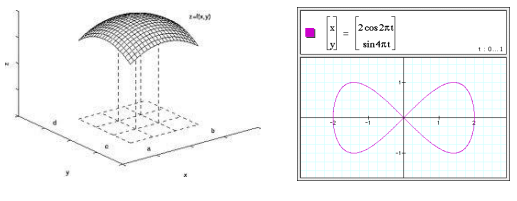

# Functions of several variables

# Example

- An example of a scalar-valued function of two variables,  $T: \mathbb{R}^2 \to \mathbb{R}$  is the temperature T of a plane surface, say a table. Each point  $(x, y)$  on the table is associated with a number, its temperature  $T(x, y)$ .
- An example of a scalar-valued function of three variables.  $T: \mathbb{R}^3 \to \mathbb{R}$  is the temperature T of this room. Each point  $(x, y, z)$  in the room is associated with a number, its temperature  $T(x, y, z)$ .
- Another example of a scalar function of three variables is the speed of the air in the room.
- An example of a vector-valued function of three variables,  $\mathbf{v}: \mathbb{R}^3 \to \mathbb{R}^3$ , is the velocity of the air in the room.

 $\triangle$ 

## Example

Find the maximum domain  $D$  and range  $R$  sets where the function  $f: D \subset \mathbb{R}^2 \to R \subset \mathbb{R}$  given by  $f(x, y) = x^2 + y^2$  is defined.

#### Solution:

The function  $f(x, y) = x^2 + y^2$  is defined for all points  $(x, y) \in \mathbb{R}^2$ , therefore,  $D = \mathbb{R}^2$ .

Since  $f(x, y) = x^2 + y^2 \ge 0$  for all  $(x, y) \in D$ , then the range space is  $R = [0, \infty)$ .  $\triangleleft$ 

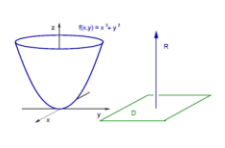

#### Example

Find the maximum domain  $D$  and range  $R$  sets where the function  $f: D \subset \mathbb{R}^2 \to R \subset \mathbb{R}$  given by  $f(x, y) = \sqrt{x - y}$  is defined.

### Solution:

The function  $f$  is defined for points  $(x, y) \in \mathbb{R}^2$  such that  $x - y \geqslant 0$ . So,  $D = \{(x, y) \in \mathbb{R}^2 : x \geq y\}.$ 

Since  $f(x, y) = \sqrt{x - y} \ge 0$  for all  $(x, y) \in D$ , the range space is  $R=[0,\infty).$ ◁

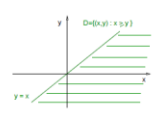

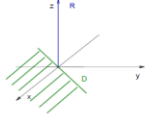

#### Example

Find the maximum domain  $D$  and range  $R$  sets where the function  $f: D \subset \mathbb{R}^2 \to R \subset \mathbb{R}$  given by  $f(x, y) = 1/\sqrt{x - y}$  is defined.

 $\triangleleft$ 

Solution:

The function  $f$  is defined for points  $(x, y) \in \mathbb{R}^2$  such that  $x - y > 0$ . So,  $D = \{(x, y) \in \mathbb{R}^2 : x > y\}.$ 

Since  $f(x, y) = 1/\sqrt{x - y} \ge 0$  for all  $(x, y) \in D$ , the range space is  $R=(0,\infty).$ 

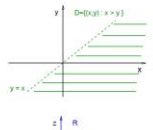

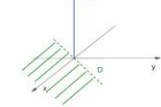

# On open and closed sets in  $\mathbb{R}^n$

Remark: We first generalize from  $\mathbb{R}^3$  to  $\mathbb{R}^n$  the definition of a ball of radius r centered at  $\hat{P}_c$ .

#### Definition

An open ball of radius  $r > 0$  centered at  $\hat{P}_c = (\hat{x}_1, \dots, \hat{x}_n)$  is the set in  $\mathbb{R}^n$ , with  $n \in \mathbb{N}$ , given by

 $B_r(\hat{P}_c) = \{(x_1, \dots, x_n) \in \mathbb{R}^n : (x_1 - \hat{x}_1)^2 + \dots + (x_n - \hat{x}_n)^2 < r^2\}.$ 

Remark: An open ball  $B_r(\hat{P}_c)$  contains the points *inside* a sphere of radius *r* centered at  $\hat{P}_c$  *without* the points of the sphere.

On open and closed sets in  $\mathbb{R}^n$ 

#### Definition

A point  $P \in S \subset \mathbb{R}^n$ , with  $n \in \mathbb{N}$ , is called an *interior point* iff there is a ball  $B_r(P) \subset S$ . A point  $P \in S \subset \mathbb{R}^n$ , with  $n \in \mathbb{N}$ , is called a *boundary point* iff every ball  $B_r(P)$  contains points in S and points outside  $S$ . The *boundary* of a set  $S$  is the set of all boundary points of S.

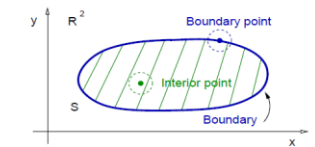

# On open and closed sets in  $\mathbb{R}^n$

#### Definition

A set  $S \in \mathbb{R}^n$ , with  $n \in \mathbb{N}$ , is called open iff every point in S is an interior point. The set  $S$  is called *closed* iff  $S$  contains its boundary. A set S is called *bounded* iff S is contained in ball, otherwise S is called unbounded.

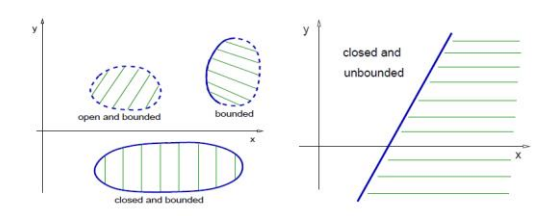

#### Example

Find and describe the maximum domain of the function  $f(x, y) = \ln(x - y^2).$ 

#### Solution:

The maximum domain of  $f$  is

$$
D = \{(x, y) \in \mathbb{R}^2 : x > y^2\}.
$$

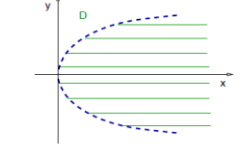

D is an open, unbounded set.  $\lhd$ 

# The graph of a function of two variables is a surface in  $\mathbb{R}^3$

### Definition

The graph of a function  $f: D \subset \mathbb{R}^2 \to \mathbb{R}$  is the set of all points  $(x, y, z)$  in  $\mathbb{R}^3$  of the form  $(x, y, f(x, y))$ . The graph of a function f is also called the surface  $z = f(x, y)$ .

### Example

Draw the graph of  $f(x, y) = x^2 + y^2$ . Solution: The graph of  $f$  is the surface  $z = x^2 + y^2$ . This is a paraboloid along the z axis.

 $\triangle$ 

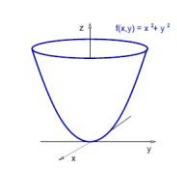

#### Level curves, contour curves

Definition

The *contour curves* of a function  $f: D \subset \mathbb{R}^2 \to R \subset \mathbb{R}$  are the curves in  $\mathbb{R}^3$  given by the equation

$$
f(x,y) = k, \qquad z = k, \qquad (x,y) \in D, \qquad k \in R.
$$

The level curves of the function  $f$  are the curves in the domain  $D \subset \mathbb{R}^2$  given by the equation

$$
f(x,y) = k, \qquad (x,y) \in D, \qquad k \in R.
$$

Remark: Contour curves are the intersection of the graph of f with horizontal planes  $z = k$ .

Remark: Level curves are the vertical translation of contour curves to the function domain.

#### Example

Find and draw few level curves and contour curves for the function  $f(x, y) = x^2 + y^2$ .

#### Solution:

The level curves are solutions of the equation  $x^2 + y^2 = k$  with  $k \geqslant 0$ . These curves are circles of radius  $\sqrt{k}$  in  $D = \mathbb{R}^2$ .

The contour curves are the circles  $\{(x, y, z) : x^2 + y^2 = k, z = k\}.$ 

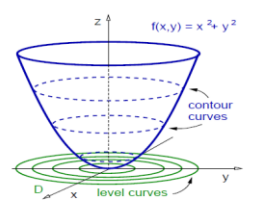

#### Level curves, contour curves

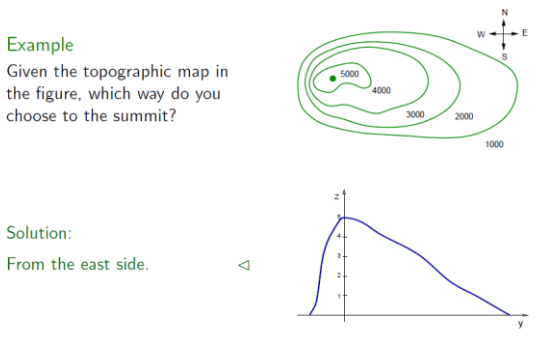

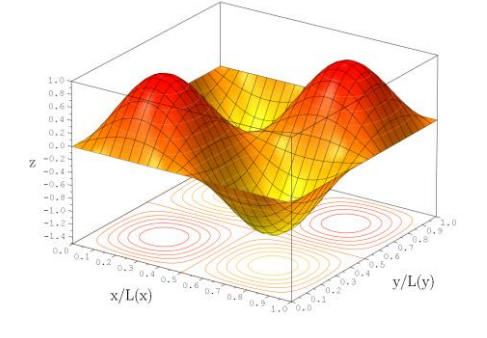

# New graphing tools by computer software.

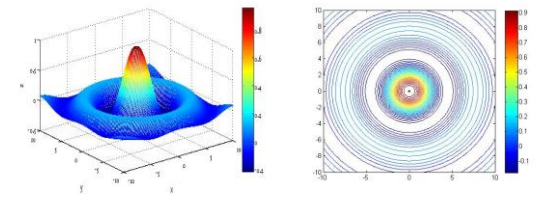

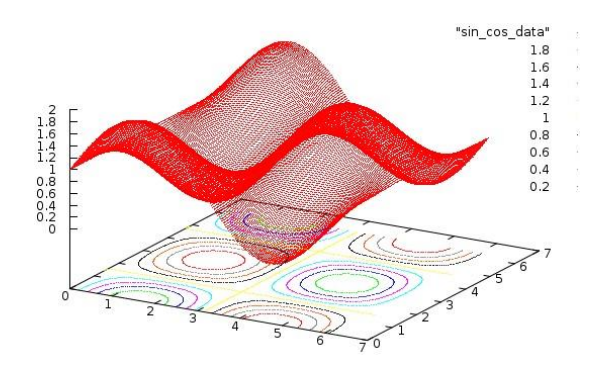

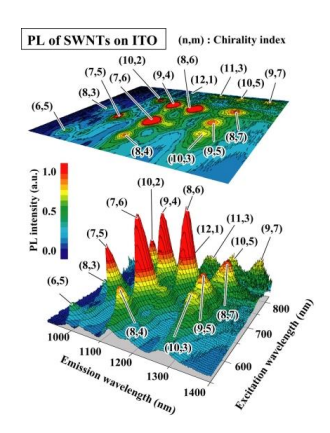

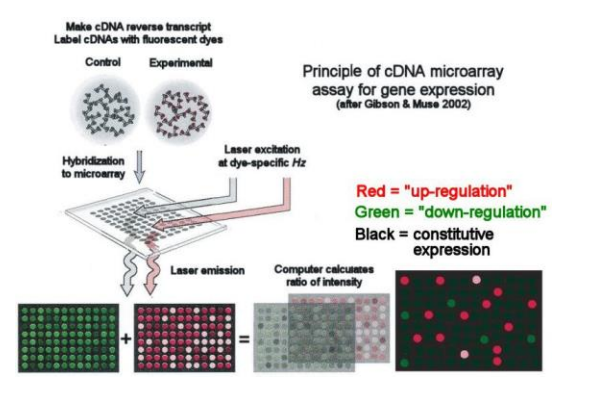

# Scalar functions of three variables

## Definition

The graph of a scalar function of three variables,  $f: D \subset \mathbb{R}^3 \to R \subset \mathbb{R}$ , is the set of points in  $\mathbb{R}^4$  of the form  $(x, y, z, f(x, y, z))$  for every  $(x, y, z) \in D$ .

#### Remark:

The graph a function  $f: D \subset \mathbb{R}^3 \to \mathbb{R}$  requires four space dimensions. We cannot picture such graph.

#### Definition

The level surfaces of a function  $f: D \subset \mathbb{R}^3 \to R \subset \mathbb{R}$  are the surfaces in the domain  $D\subset \mathbb{R}^3$  of  $f$  solutions of the equation  $f(x, y, z) = k$ , where  $k \in R$  is a constant in the range of f.

#### Example

Draw one level surface of the function  $f: D \subset \mathbb{R}^3 \to R \subset \mathbb{R}$ <br> $f(x, y, z) = \frac{1}{2\pi\sqrt{2}}$  $f(x, y, z) = \frac{1}{x^2 + y^2 + z^2}$ 

 $\triangleleft$ 

#### Solution:

The domain of f is  $D = \mathbb{R}^3$ , the range is  $R = (0, \infty)$ . For  $k > 0$ the level surfaces  $f(x, y, z) = k$ are

$$
x^{2} + y^{2} + z^{2} = \frac{1}{k},
$$
  
spheres radius  $R = \frac{1}{\sqrt{k}}.$ 

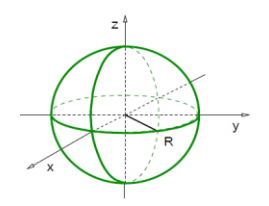

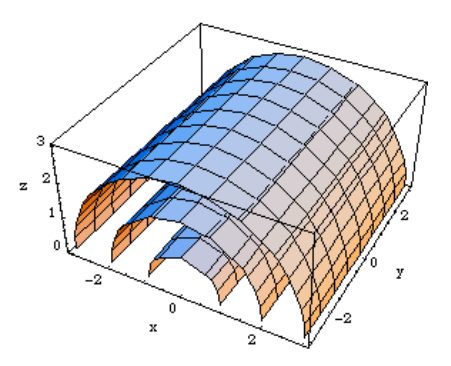